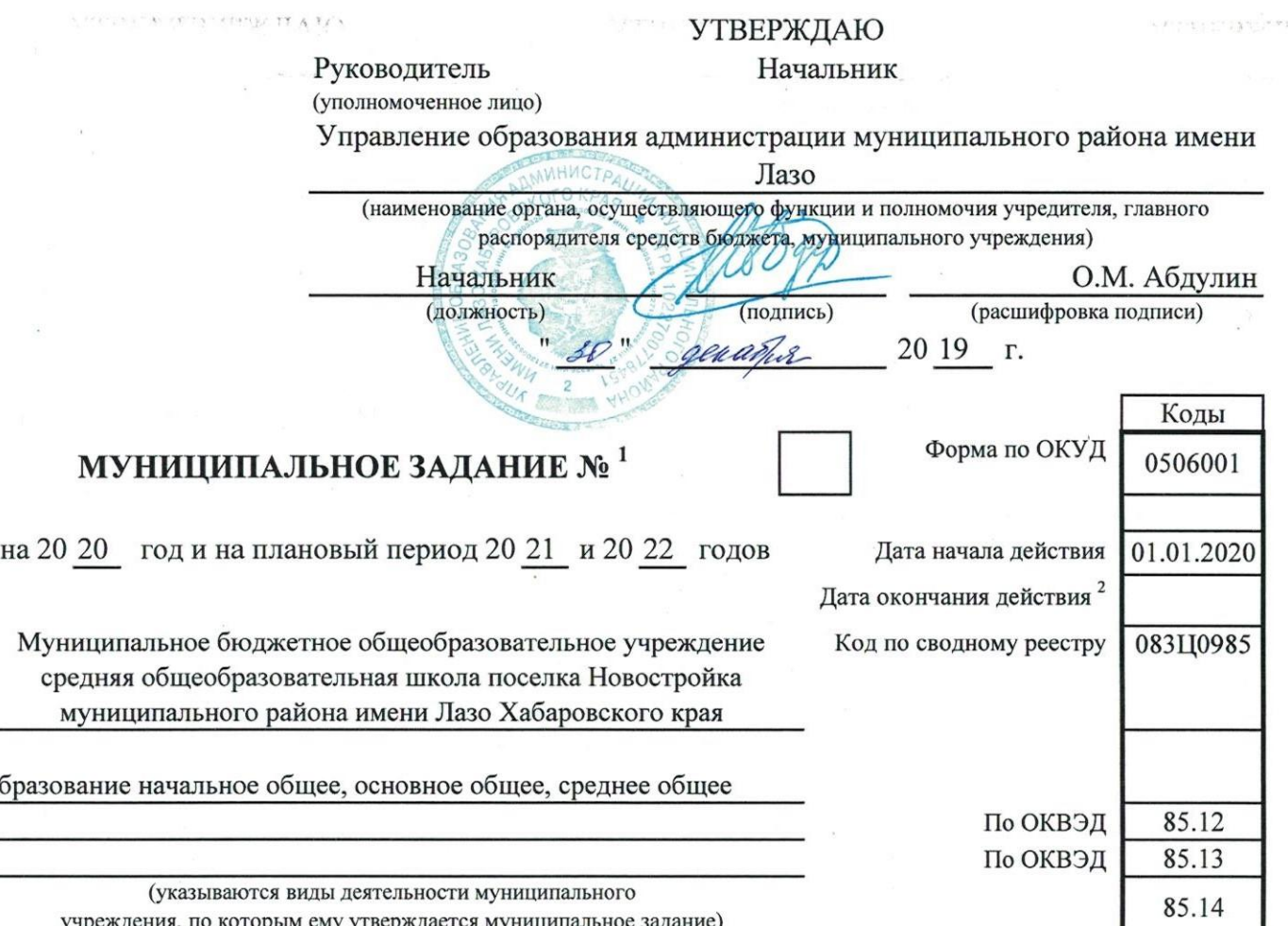

Наименование муниципального учреждения (обособленного подразделения) Вид деятельности муниципального учреждения<br>(обособленного подразделения)

A Construction of the Auto

# Часть І. Сведения об оказываемых муниципальных услугах $^3$

Раздел  $1$ 

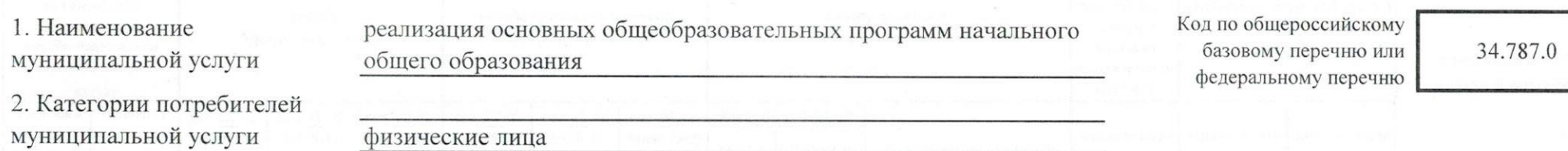

3. Показатели, характеризующие объем и (или) качество муниципальной услуги

3.1. Показатели, характеризующие качество муниципальной услуги<sup>4</sup>

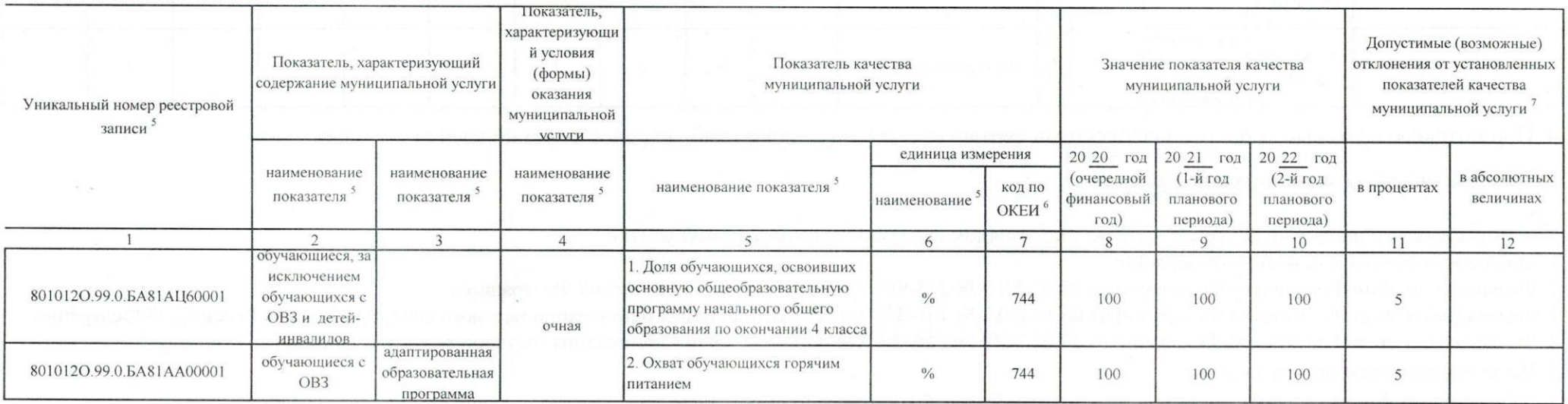

### 3.2. Показатели, характеризующие объем муниципальной услуги

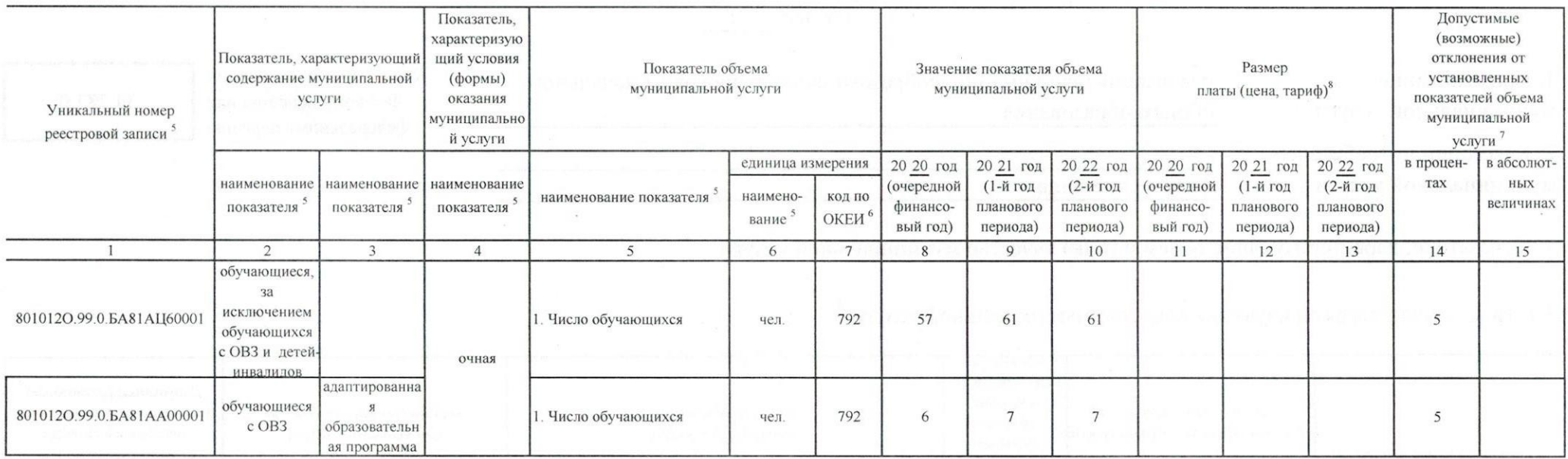

4. Нормативные правовые акты, устанавливающие размер платы (цену, тариф) либо порядок ее установления нет

5. Порядок оказания муниципальной услуги

5.1. Нормативные правовые акты, регулирующие порядок оказания муниципальной услуги

1. Бюджетный кодекс Российской Федерации;

2. Федеральный закон Российской Федерации от 29.12.2012 № 273-ФЗ "Об образовании в Российской Федерации";

3. Федеральный закон Российской Федерации от 06.10.2013 № 131-ФЗ "Об общих принципах организации местного самоуправления в Российской Федерации";

4. Федеральный закон Российской Фндерации от 27.07.2010 № 210-ФЗ "Об организации предоставления государственных и муниципальных услуг";

5. Устав образовательного учреждения

5.2. Порядок информирования потенциальных потребителей муниципальной услуги

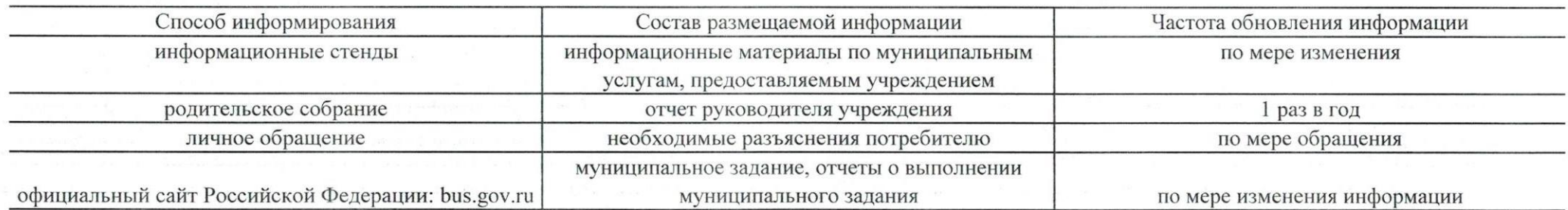

Часть І. Сведения об оказываемых муниципальных услугах<sup>3</sup>

Раздел 2

Код по общероссийскому реализация основных общеобразовательных программ основного 1. Наименование базовому перечню или общего образования муниципальной услуги федеральному перечню 2. Категории потребителей муниципальной услуги физические лица

3. Показатели, характеризующие объем и (или) качество муниципальной услуги

3.1. Показатели, характеризующие качество муниципальной услуги<sup>4</sup>

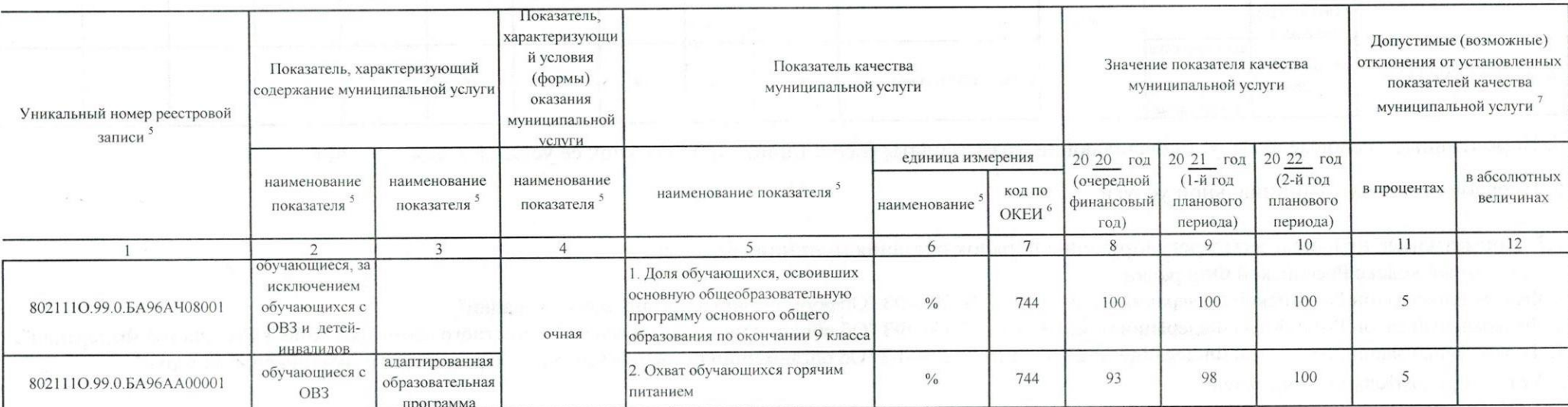

35.791.0

#### 3.2. Показатели, характеризующие объем муниципальной услуги

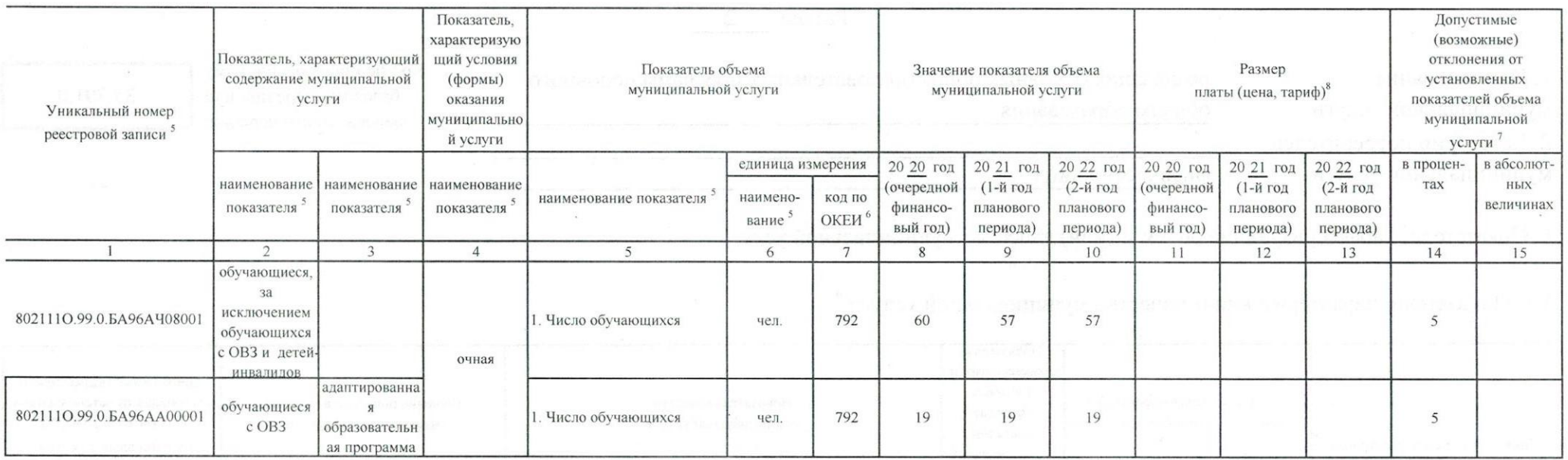

4. Нормативные правовые акты, устанавливающие размер платы (цену, тариф) либо порядок ее установления нет

5. Порядок оказания муниципальной услуги

5.1. Нормативные правовые акты, регулирующие порядок оказания муниципальной услуги

1. Бюджетный кодекс Российской Федерации;

2. Федеральный закон Российской Федерации от 29.12.2012 № 273-ФЗ "Об образовании в Российской Федерации";

3. Федеральный закон Российской Федерации от 06.10.2013 № 131-ФЗ "Об общих принципах организации местного самоуправления в Российской Федерации";

4. Федеральный закон Российской Фндерации от 27.07.2010 № 210-ФЗ "Об организации предоставления государственных и муниципальных услуг";

5. Устав образовательного учреждения

5.2. Порядок информирования потенциальных потребителей муниципальной услуги

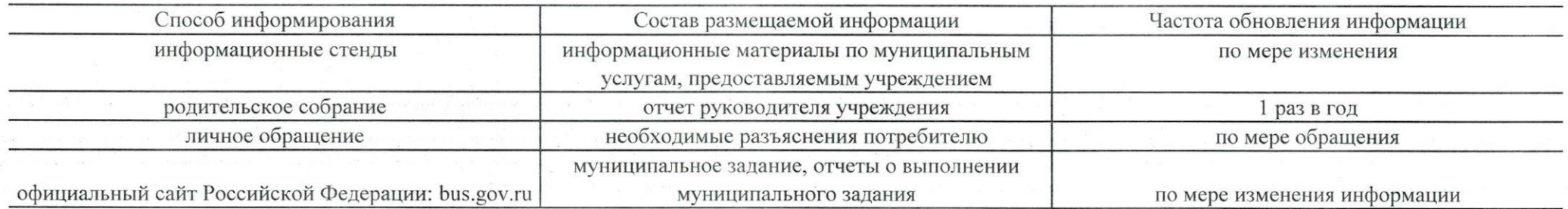

Часть І. Сведения об оказываемых муниципальных услугах<sup>3</sup>

Раздел 3

1. Наименование муниципальной услуги реализация основных общеобразовательных программ среднего общего образования

Код по общероссийскому базовому перечню или федеральному перечню

36.794.0

2. Категории потребителей муниципальной услуги

физические лица

3. Показатели, характеризующие объем и (или) качество муниципальной услуги

3.1. Показатели, характеризующие качество муниципальной услуги<sup>4</sup>

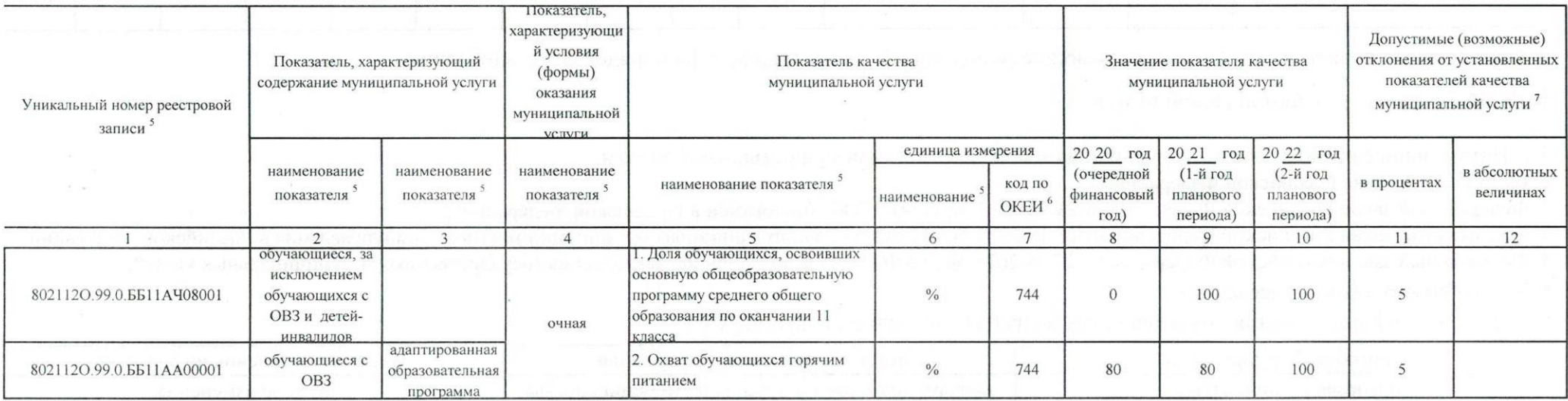

#### 3.2. Показатели, характеризующие объем муниципальной услуги

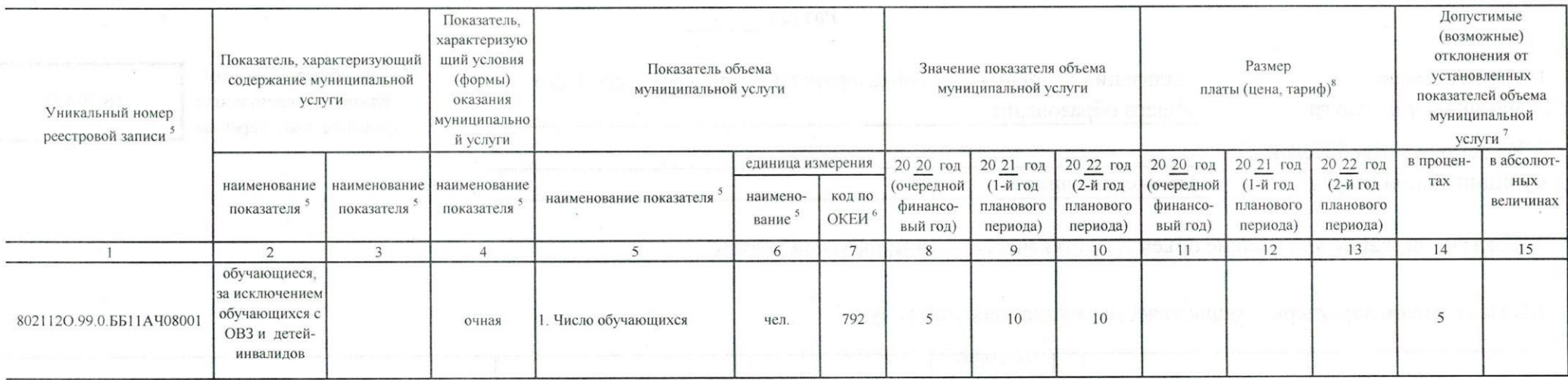

4. Нормативные правовые акты, устанавливающие размер платы (цену, тариф) либо порядок ее установления нет

5. Порядок оказания муниципальной услуги

5.1. Нормативные правовые акты, регулирующие порядок оказания муниципальной услуги

1. Бюджетный кодекс Российской Федерации;

2. Федеральный закон Российской Федерации от 29.12.2012 № 273-ФЗ "Об образовании в Российской Федерации";

3. Федеральный закон Российской Федерации от 06.10.2013 № 131-ФЗ "Об общих принципах организации местного самоуправления в Российской Федерации";

4. Федеральный закон Российской Фндерации от 27.07.2010 № 210-ФЗ "Об организации предоставления государственных и муниципальных услуг";

5. Устав образовательного учреждения

5.2. Порядок информирования потенциальных потребителей муниципальной услуги

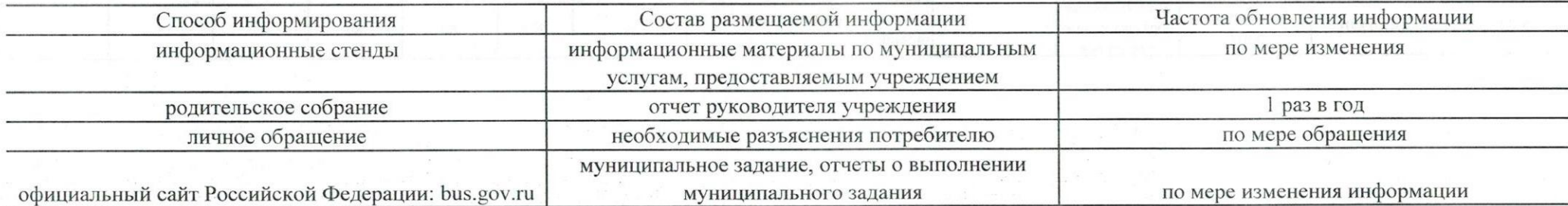

## Часть 2. Сведения о выполняемых работах<sup>4</sup>

Раздел

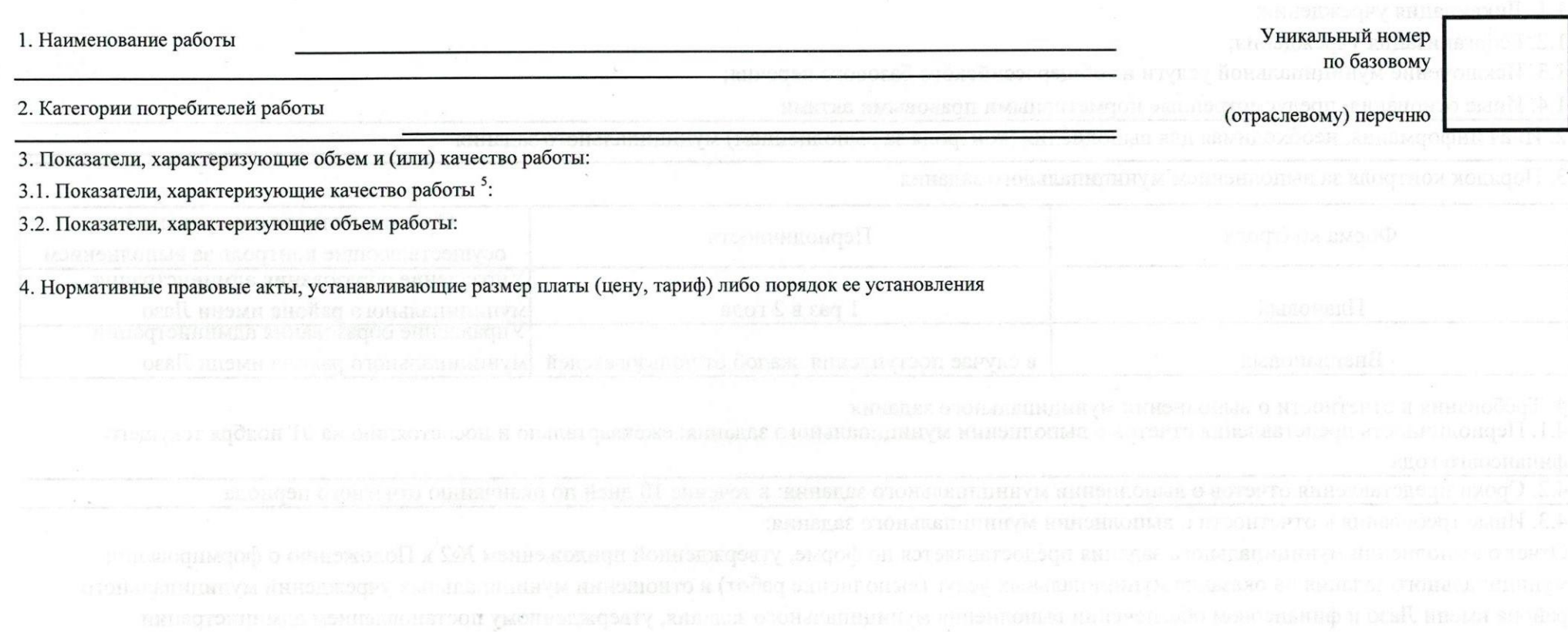

#### Часть 3. Прочие сведения о муниципальном задании

the controller of the careful Foury main Harr

1. Основания (условия и порядок) для досрочного прекращения выполнения муниципального задания

assed for a new off ar

1.1. Ликвидация учреждения;

1.2. Реорганизация учреждения;

1.3. Исключение муниципальной услуги из общероссийского базового перечня;

1.4. Иные основания, предусмотренные нормативными правовыми актами

2. Иная информация, необходимая для выполнения (контроля за выполнением) муниципального задания

3. Порядок контроля за выполнением муниципального задания

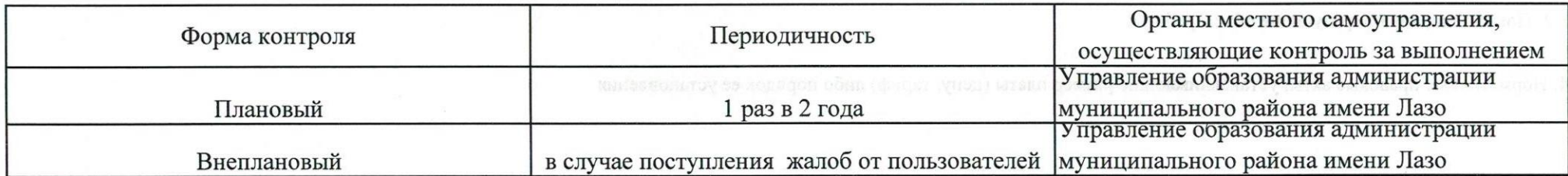

4. Требования к отчетности о выполнении муниципального задания

4.1. Периодичность представления отчетов о выполнении муниципального задания: ежеквартально и посостоянию на 01 ноября текущего финансовго года

4.2. Сроки представления отчетов о выполнении муниципального задания: в течение 10 дней по оканчанию отчетного периода

4.3. Иные требования к отчетности о выполнении муниципального задания:

Отчет о выполнении муниципального задания предоставляется по форме, утвержденной приложением №2 к Положению о формировании муниципального задания на оказание муниципальных услуг (выполнение работ) в отношении муниципальных учреждений муниципального района имени Лазо и финансовом обеспечении выполнения муниципального задания, утвержденному постановлением администрации муниципального района имени Лазо от 30.05.2017 №1904-па

5. Иные показатели, связанные с выполнением муниципального задания